**Государственное бюджетное образовательное учреждение высшего образования Московской области Университет «Дубна»**

# **Сервер устройства Анализатора сигналов** *Rhode&Schwarz FSV-7* **в стандарте**

## *TANGO*

А.

Автор ВКР: Лукьянов М.А.

Руководитель: ст. преп. Андреев В.

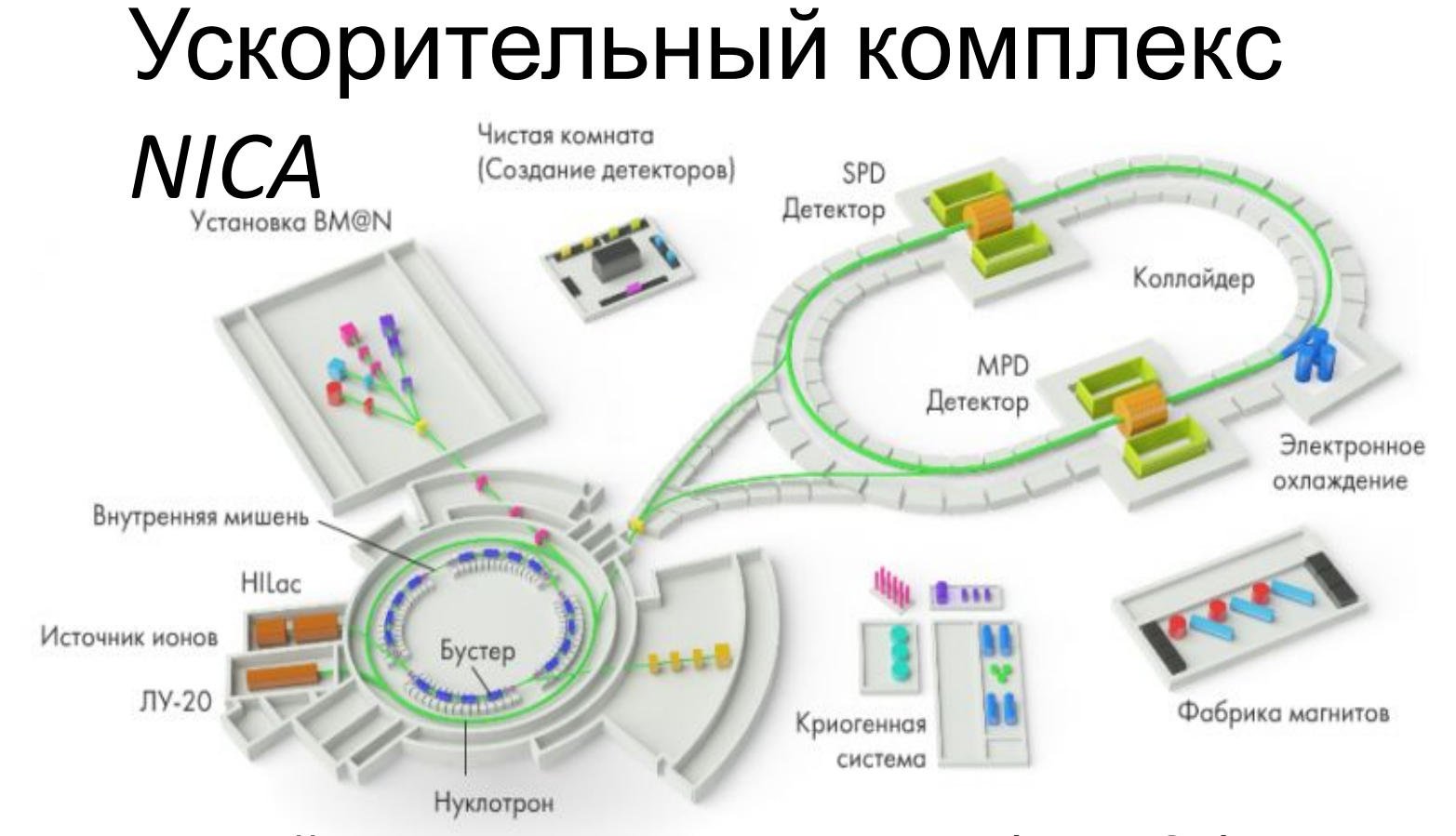

Проект класса «**мега-сайенс**», реализуется на базе Объединенного института ядерных исследований (ОИЯИ). В комплексе *NICA* задействовано множество измерительных и управляющих устройств различного предназначения и функционала. Каждое из этих устройств может иметь свой протокол подключения, характер работы, формат вычисляемых значений и т.д.

## Объектно-ориентированная распределенная система Tango

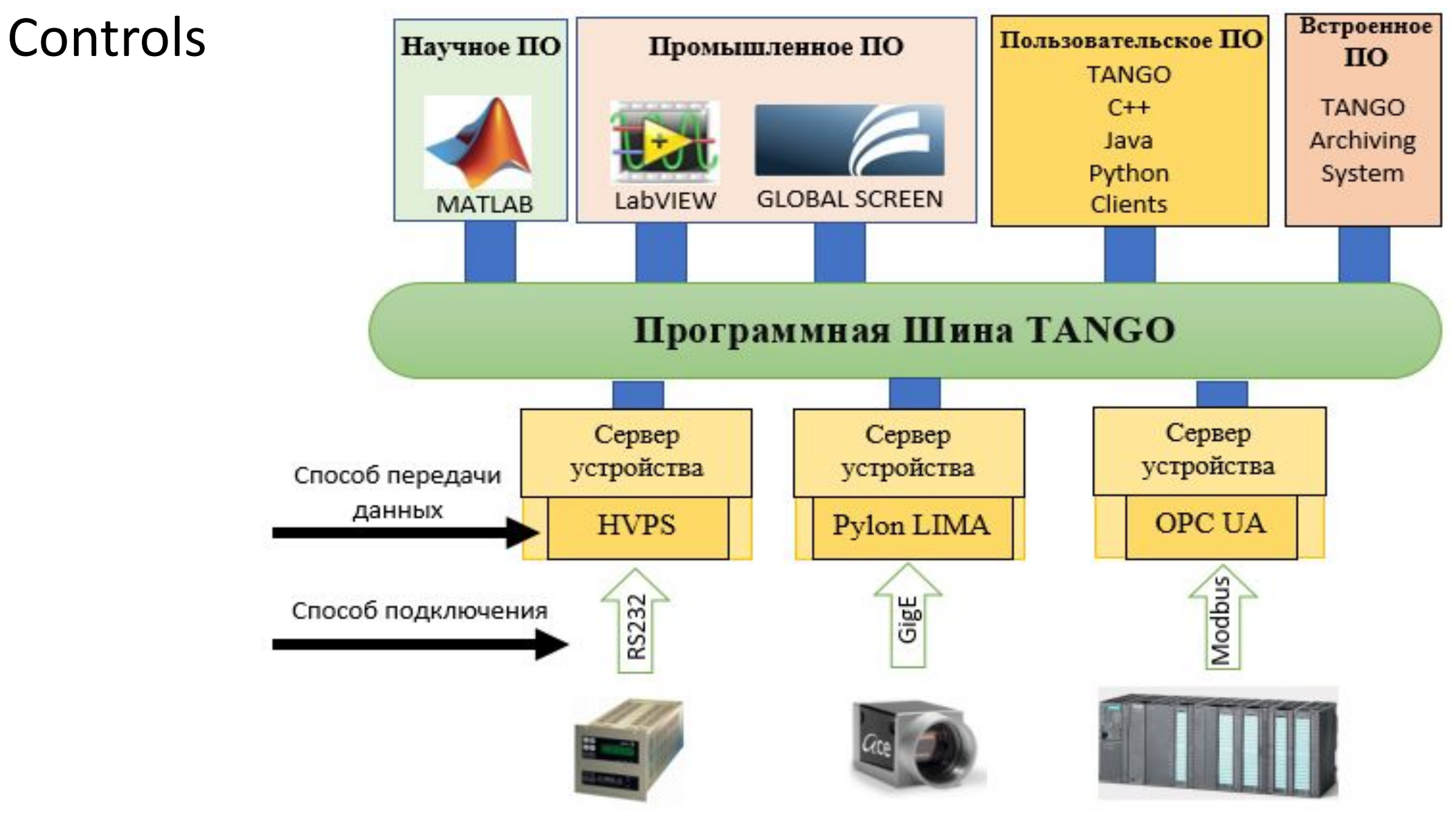

### **АНАЛИЗАТОР СИГНАЛОВ ROHDE&SCHWARZ FSV-7**

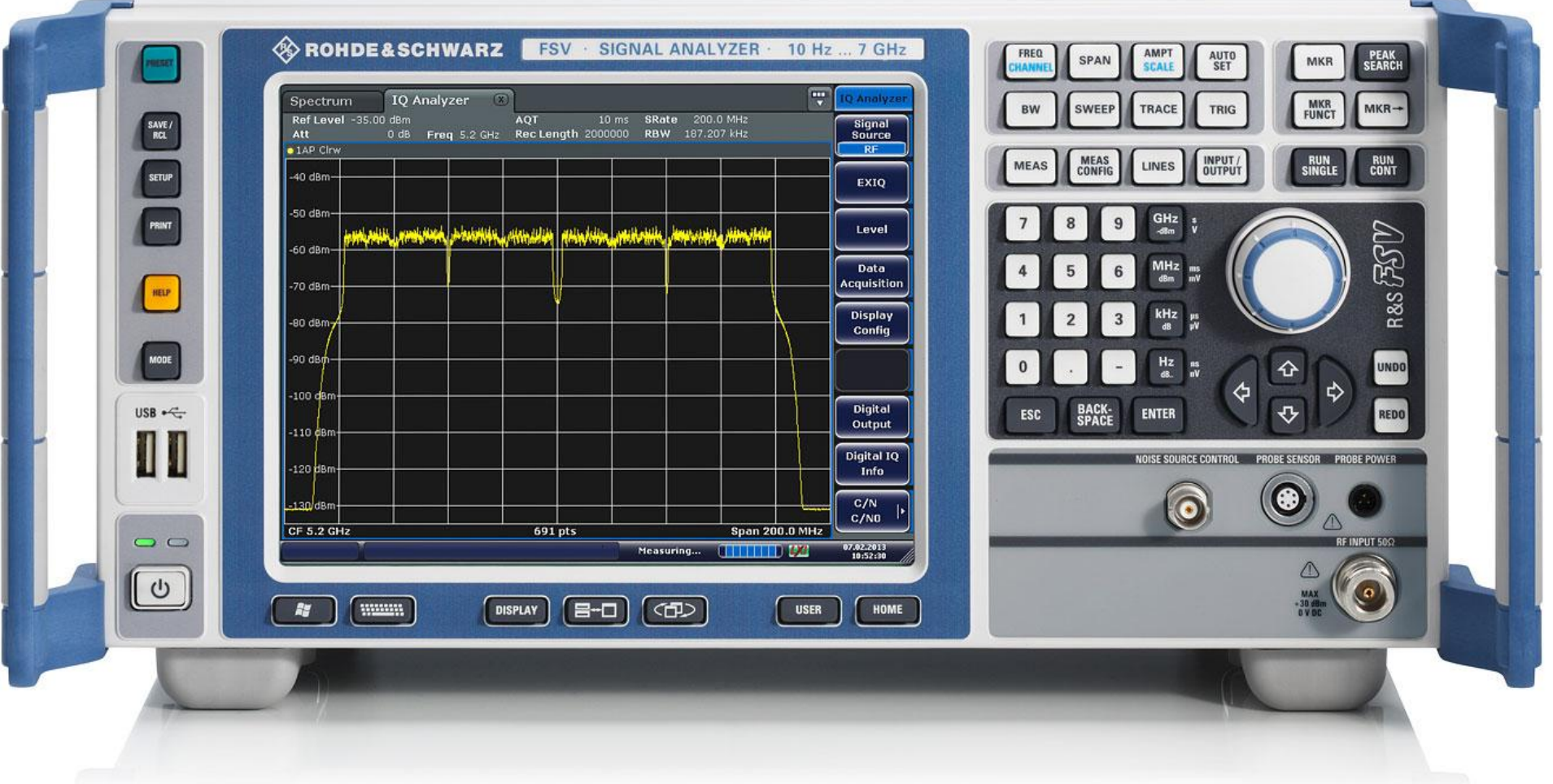

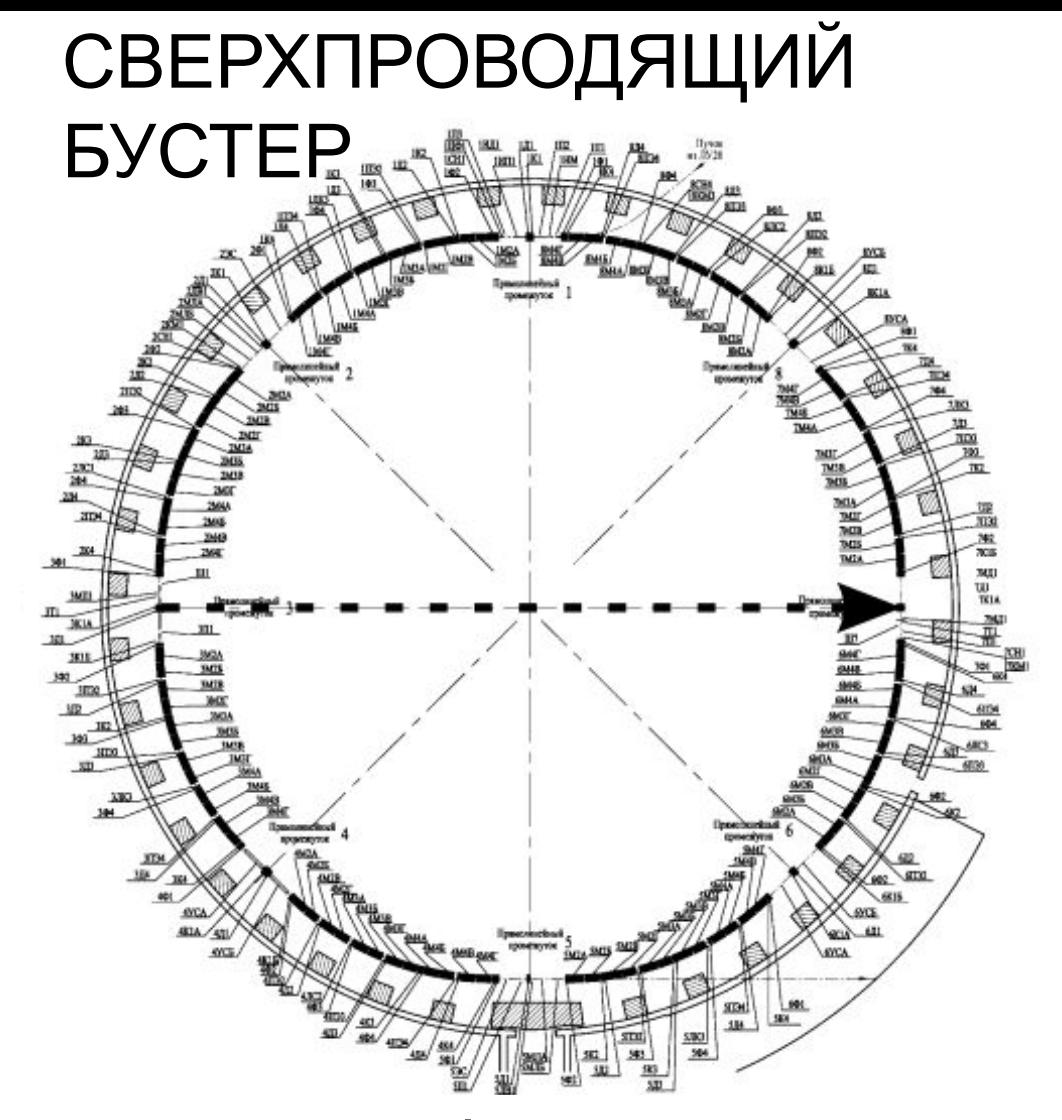

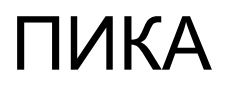

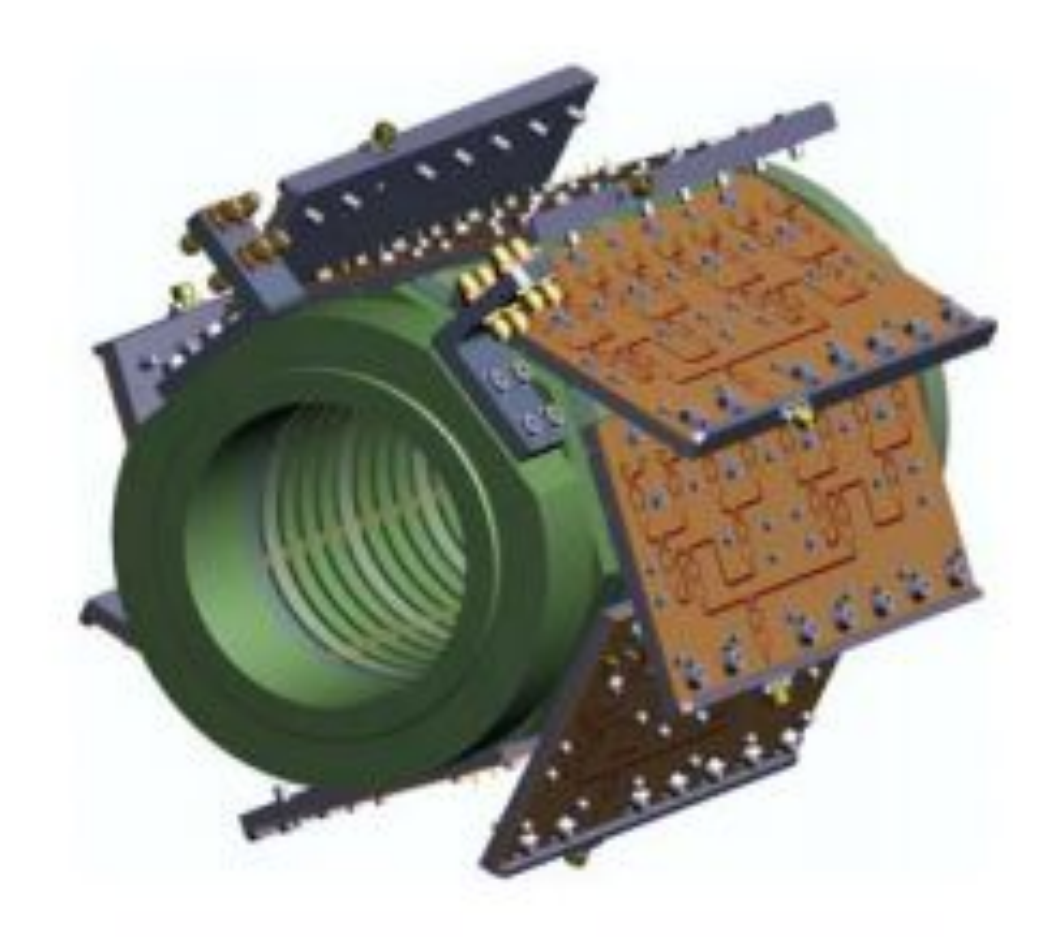

**Задача**: необходимо диагностировать интенсивность пучка с помощью пикапа экспериментальной системы охлаждения пучка

## **Устройство, класс и сервер устойства в стандарте** *TANGO*

«**Устройство**» *—* оборудование (анализатор сигналов и спектров), набор оборудования (4 двигателей, управляемых одним контроллером) или группа устройств, представляющих подсистему.

«**Класс устройства**» — абстрактная модель, определяющая интерфейс и реализацию управления устройством.

«**Сервер устройства**» — исполняемая программа (процесс), которая может создавать экземпляры устройств определенных классов.

### Последовательность шагов корректной разработки сервера устройства для анализатора сигналов ROHDE&SCHWARZ FSV-7

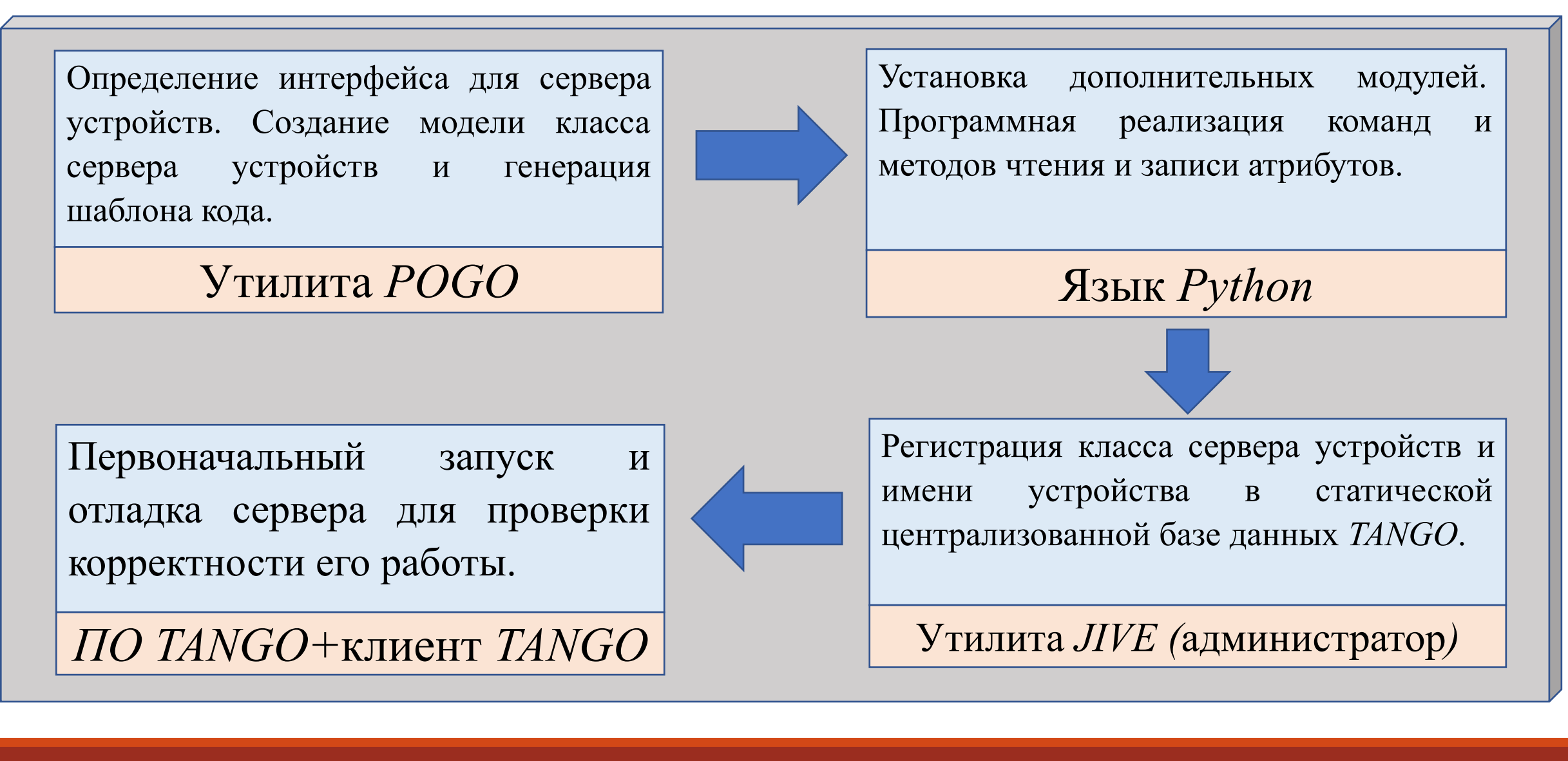

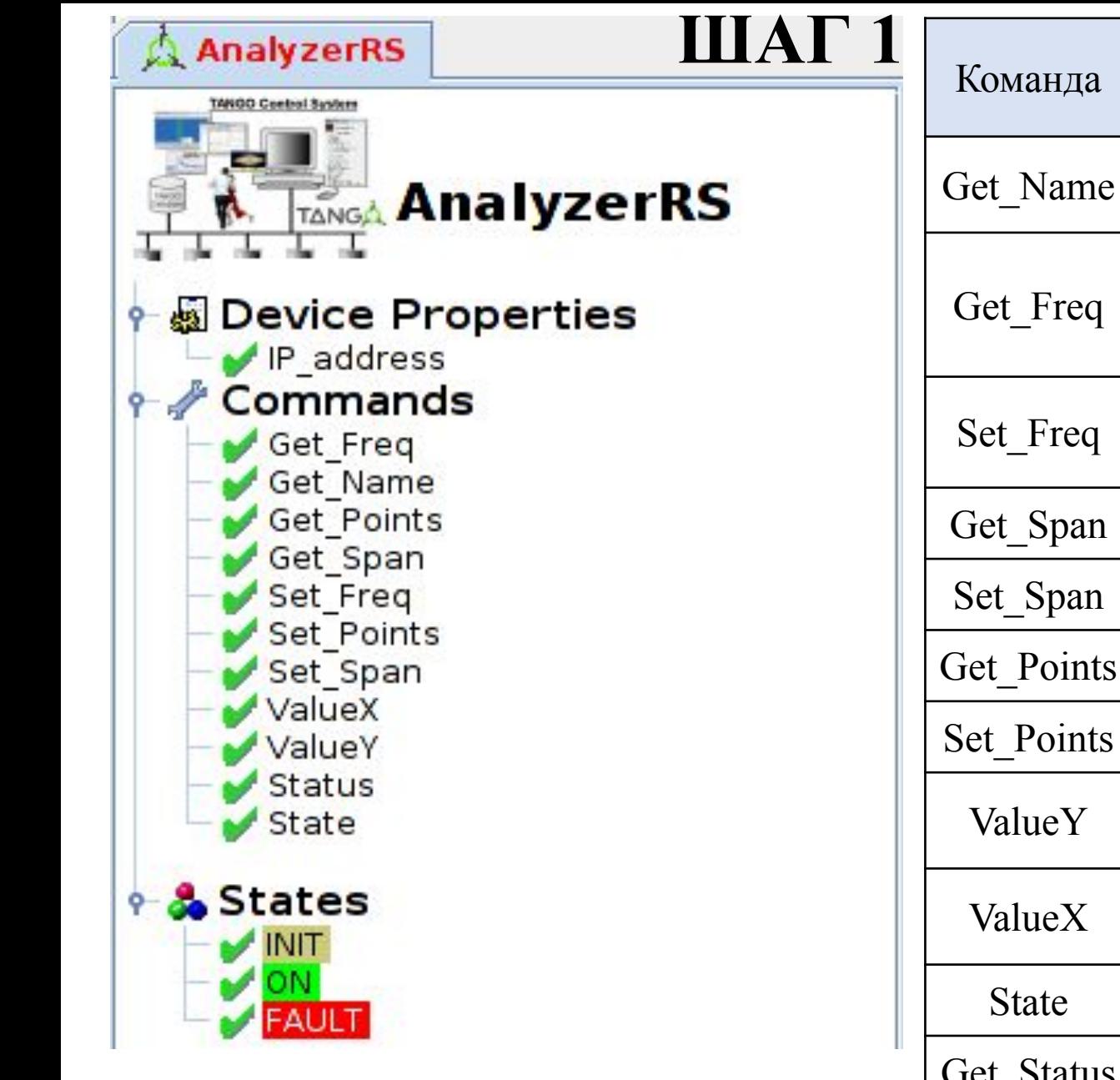

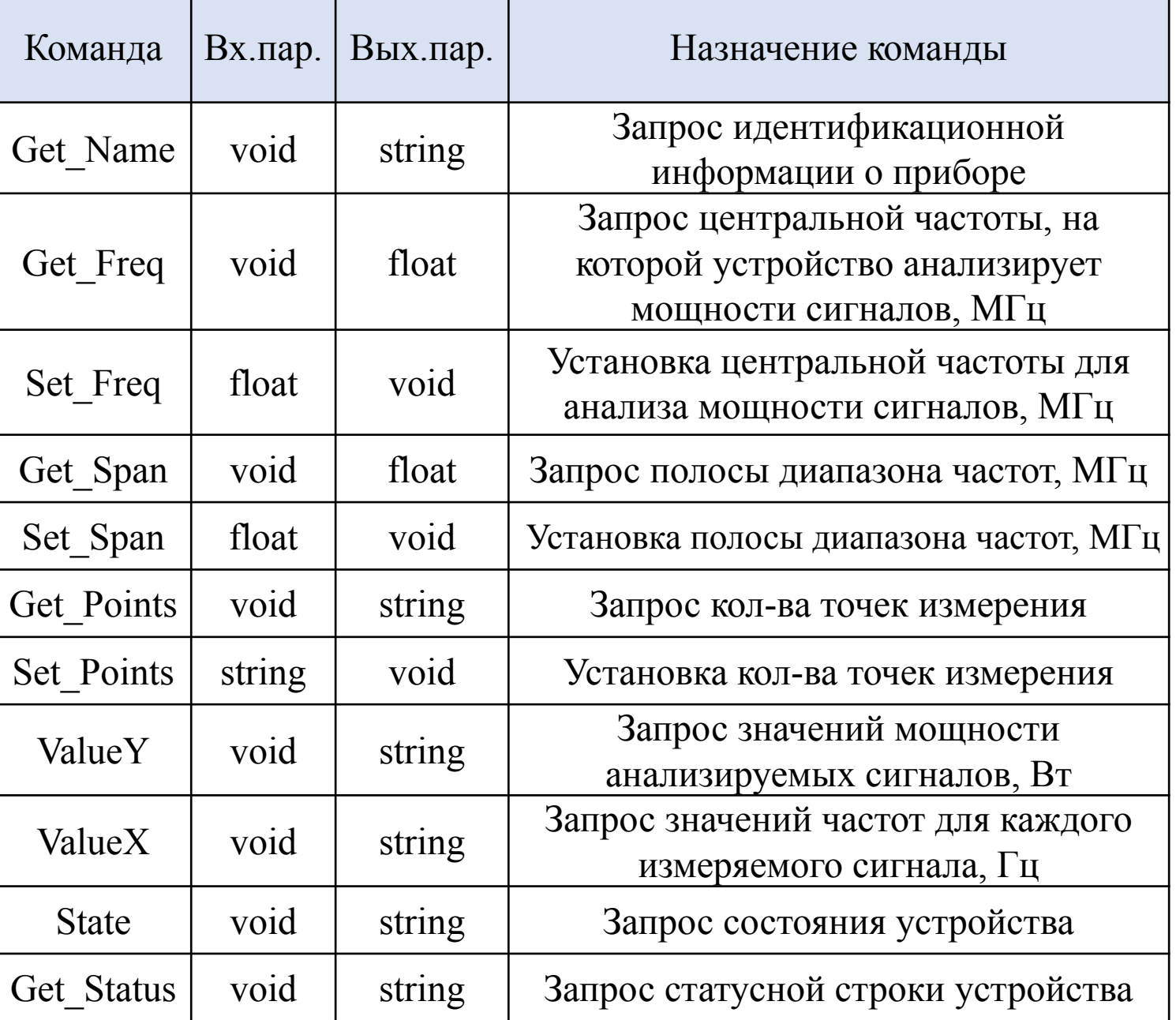

## **ШАГ 2**

• Программная реализация команд на языке высокого уровня *Python*

Под **программной реализацией** понимается следующее: • реализация инициализации устройства;

• реализация команд анализатора.

Пример программной реализации команды для запроса центральной частоты, на которой работает анализатор

```
# Структура, определяющая функцию Python как команду устройства
# В качестве аргумента - выходной параметр (float)
ecommand (
dtype out='float',
)
# Структура, позволяющаю отслеживать работу команды
\thetaDebugIt()
# Команда для определения центральной частоты устройства
def Get Freq(self):
    # Отладочная информирующая строка
    self.debug_stream("In Get Freq()")
    # Переменная, принимающая центральную частоту
    \text{argout} = \text{None}# PROTECTED REGION ID (AnalyzerRS. Get Freq) ENABLED START #
   # Запрос на устройство, возвращающий значение центральной частоты
   argout=self.inst.query("FREQ:CENT?")
    # PROTECTED REGION END # // AnalyzerRS. Get Freq
    # Возвращение результата запроса (перевод частоты в MHz)
    return float (argout) / (10**6)
```
#### Jive 7.17 [tangobox-vm:10000]  $\Box$

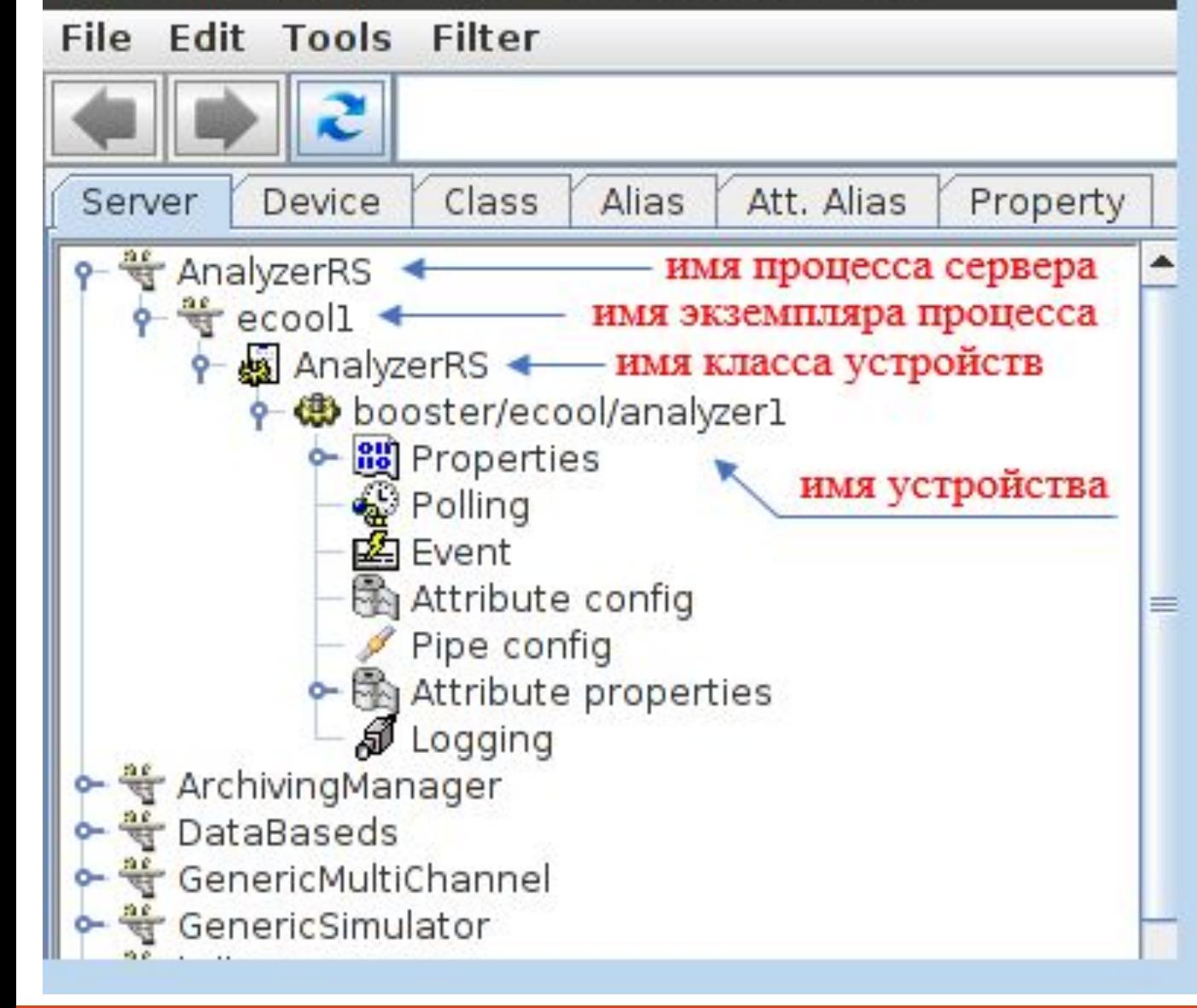

**ШАГ 3**

## Регистрация

устройства,

• сервера

• класса устройства, • имени устройства в централизованной статической БД **Имя устройства**: TANGO *booster/ecool/analyzer1*

## **ШАГ 4**

Первоначальный запуск и отладка сервера устройства для анализатора сигналов

• Отладка работы сервера устройства с помощью утилиты

*JIVE*

• Проверка работы сервера устройства с помощью приложения-клиента

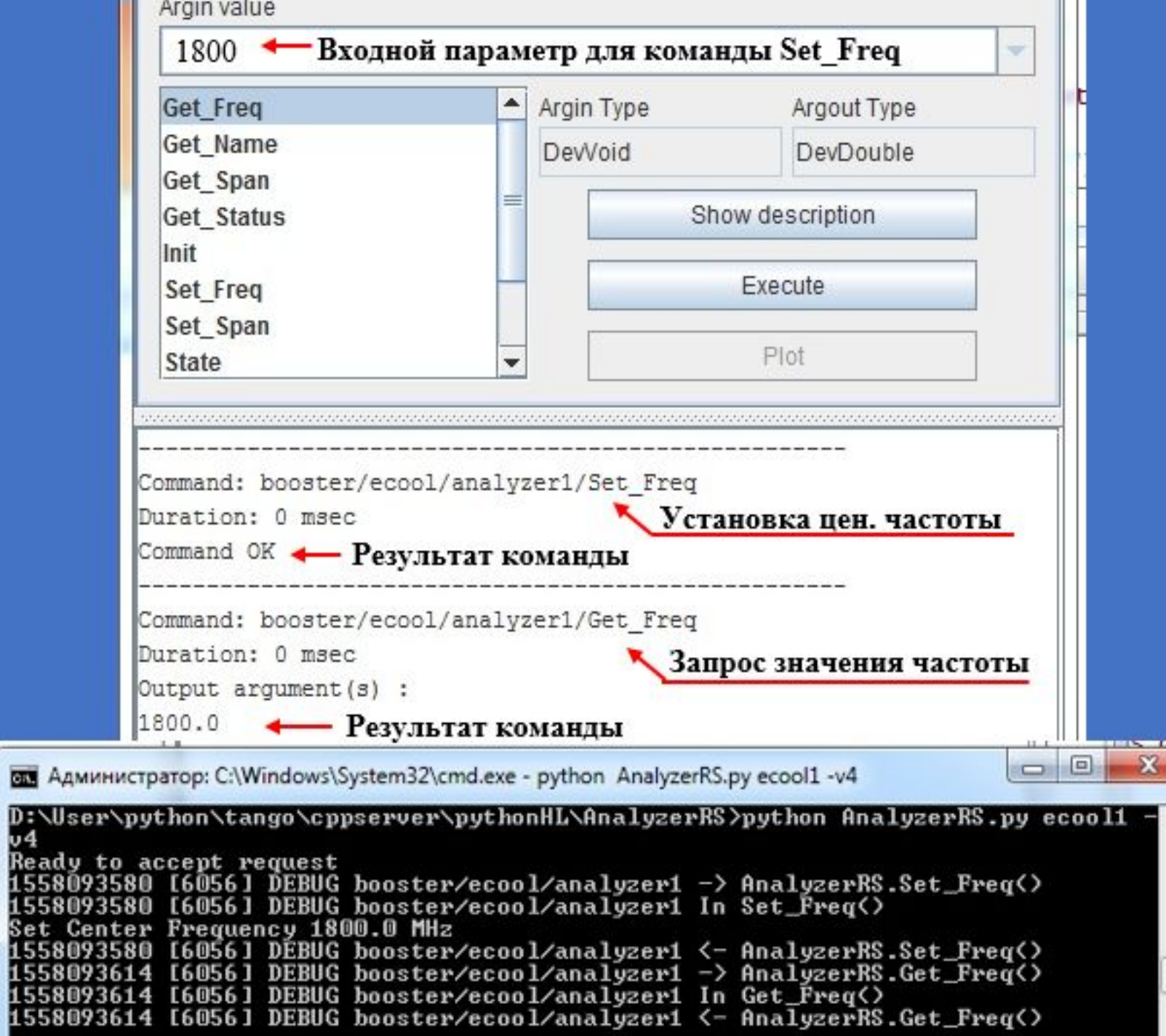

Проверка команд Анализатора сигналов *Rohde&Schwarz FSV-7* в отладочном режиме работы сервера

## Контрольные измерения на частотах близких к максимальной чувствительности пикапа 2 ГГц с помощью приложения-клиента

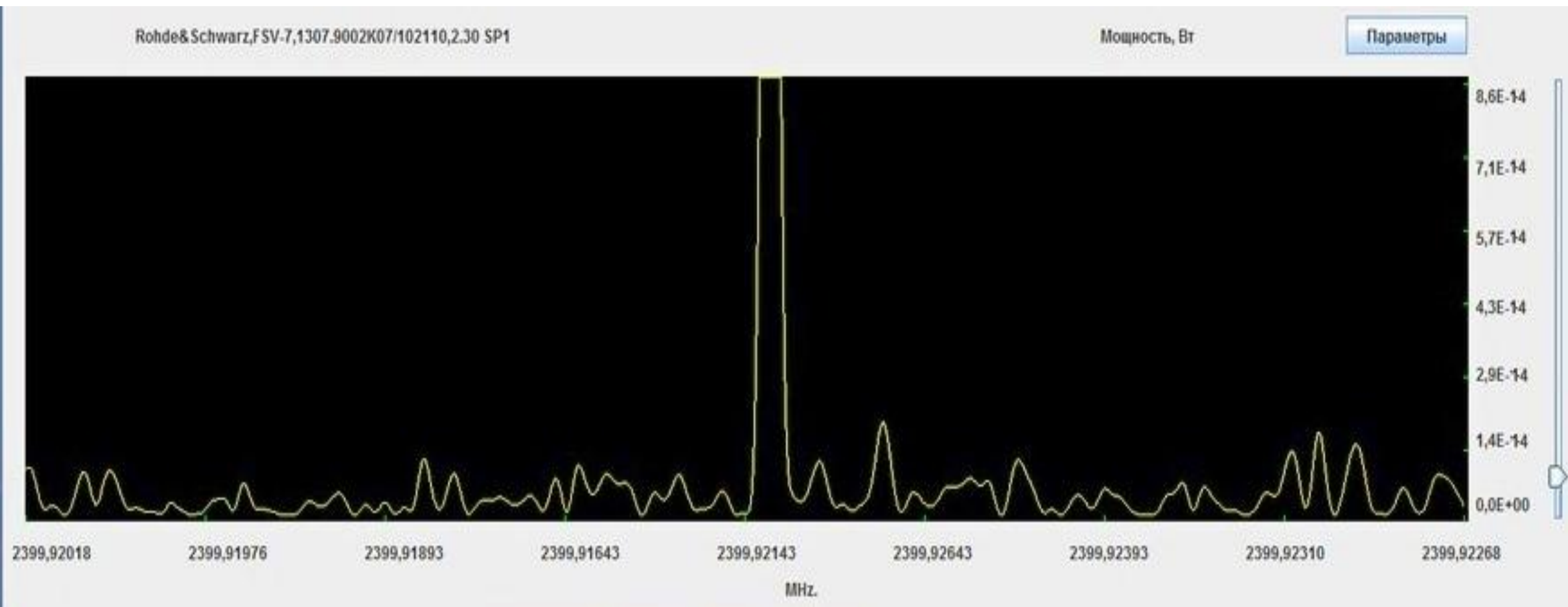

## Заключени

• Разработан сервер устройства для анализатора

сигналов *Rohde&Schwarz FSV-7* в рамках стандарта *TANGO;*

- Весь требуемый функционал был полностью реализован;
- Проведены регистрация и запуск сервера устройства;
- Работа сервера была отлажена, полученные в ходе

тестовых измерений данные соответствуют

### действительности.

# Спасибо за внимание

А.

Автор ВКР: Лукьянов М.А.

Руководитель: ст. преп. Андреев В.